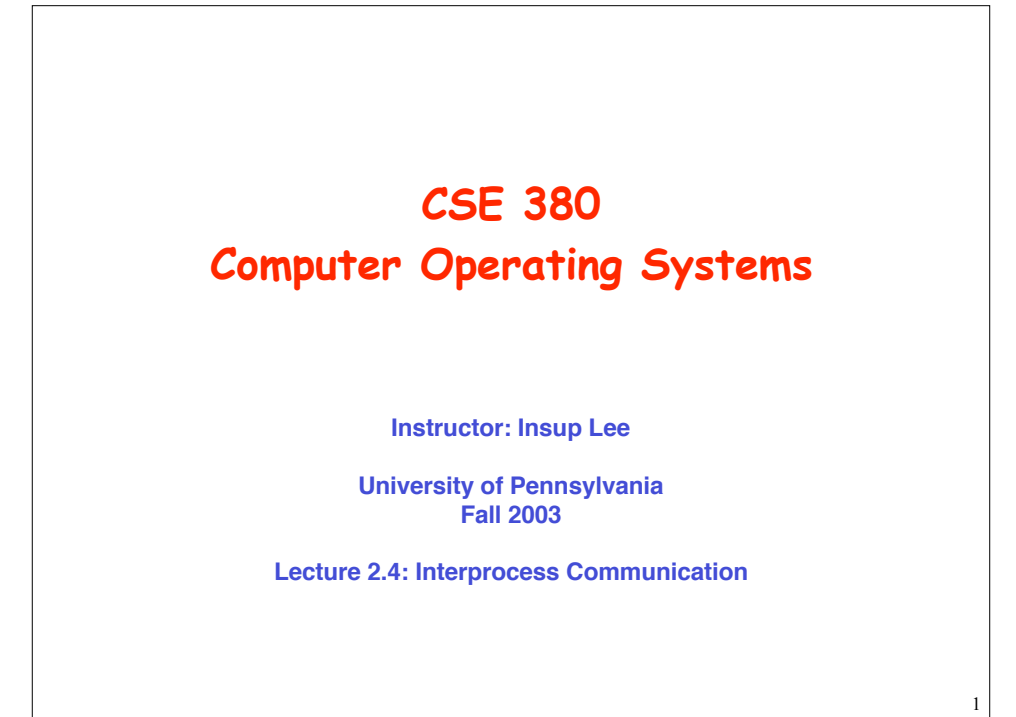

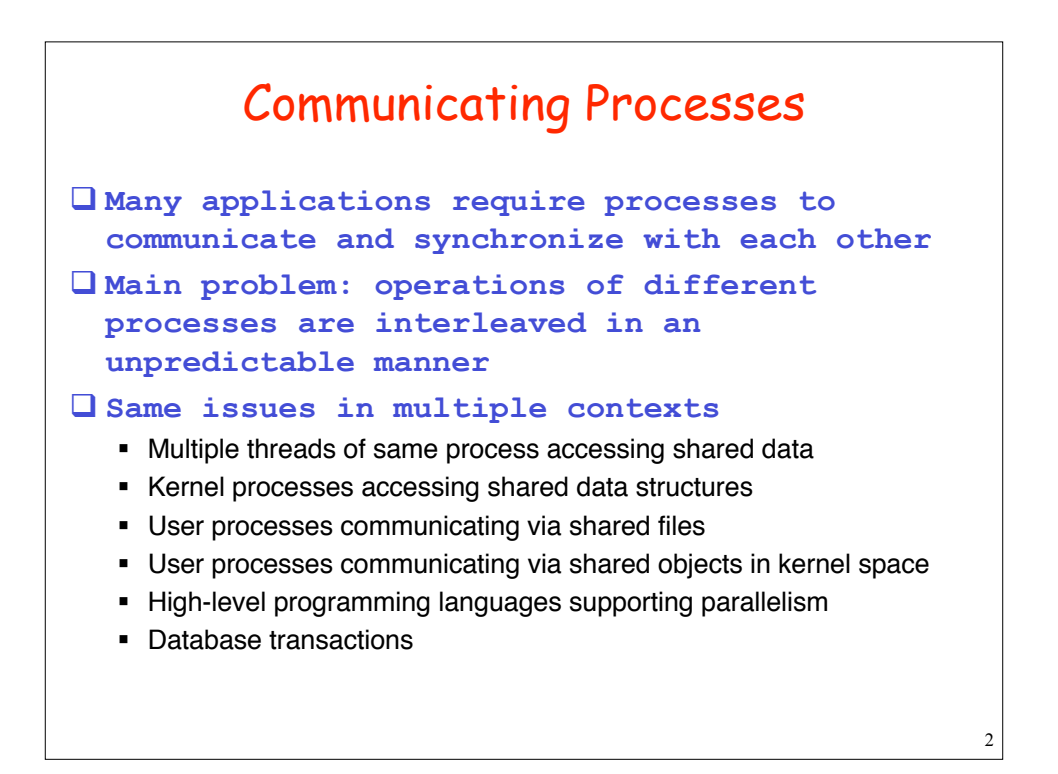

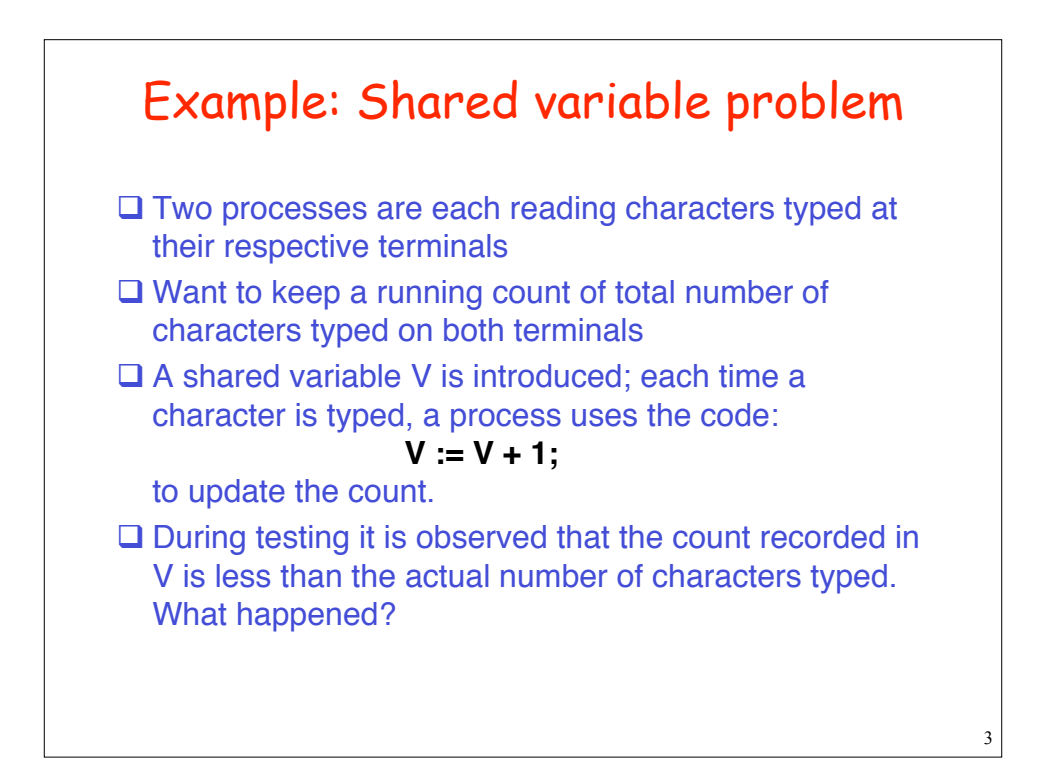

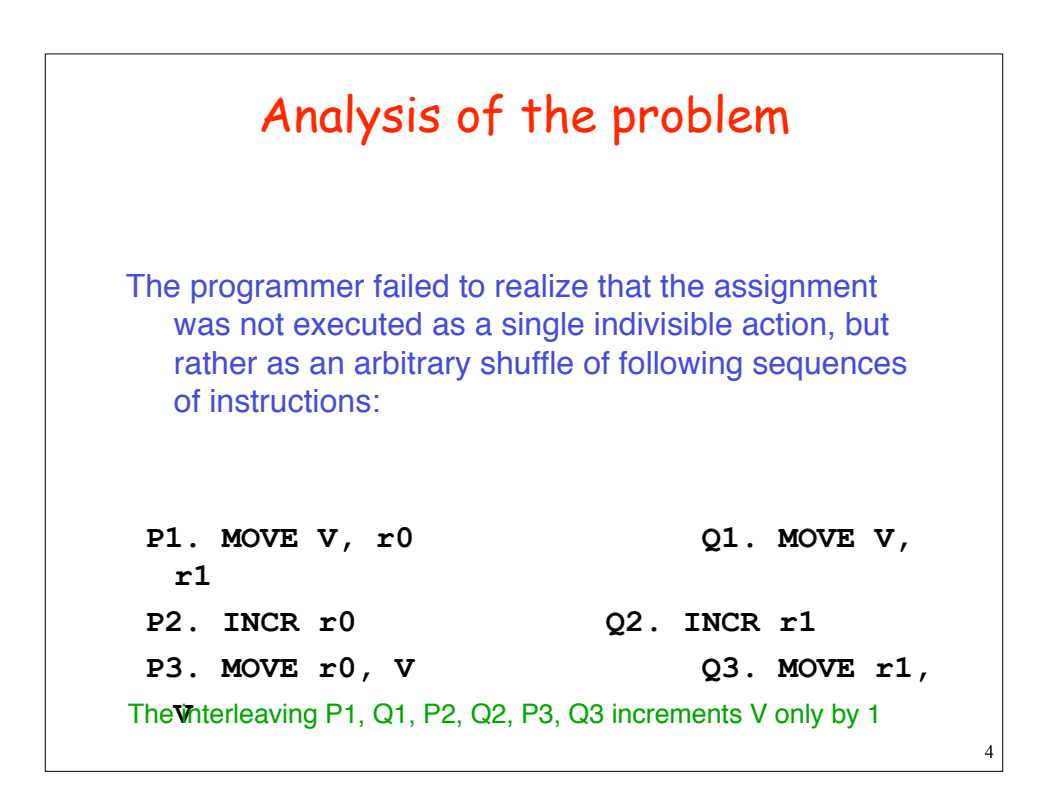

```
5
              Sample Question
interleave () {
   pthread_t th0, th1;
   int count=0;
   pthread_create(&th0,0,test,0);
   pthread_create(&th1,0,test,0);
   pthread_join(th0,0);
   pthread_join(th1,0);
   printf(count);
}
test () {
   for (int j=0; j<MAX; j++) count=count+1;
}
                       What's minimum/ maximum value output?
```

```
6
                  Sample Question
int count = 0; /* qlobal var */interleave () {
   pthread_t th0, th1;
   pthread_create(&th0,0,test,0);
   pthread_create(&th1,0,test,0);
   pthread_join(th0,0);
   pthread_join(th1,0);
   printf(count);
}
test () {
  for (int j=0; j<MAX; j++)
    count=count+1;
}
                            Maximum: 2 MAX, Minimum 2
                            For Minimum, consider the sequence:
                                   Both threads read count as 0
                                   th0 increments count MAX-1 times
                                   th1 writes 1
                                   th0, in its last iteration, reads count=1
                                   th1 finishes all its iterations
                                   th0 writes 2 to count and ends
```
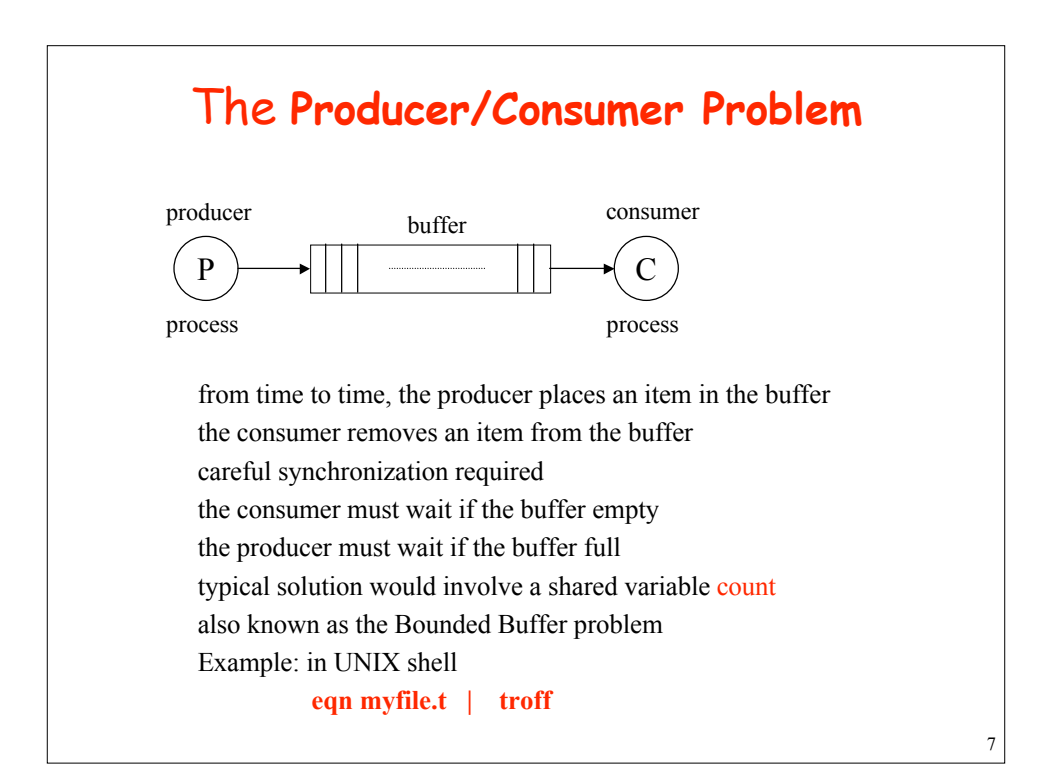

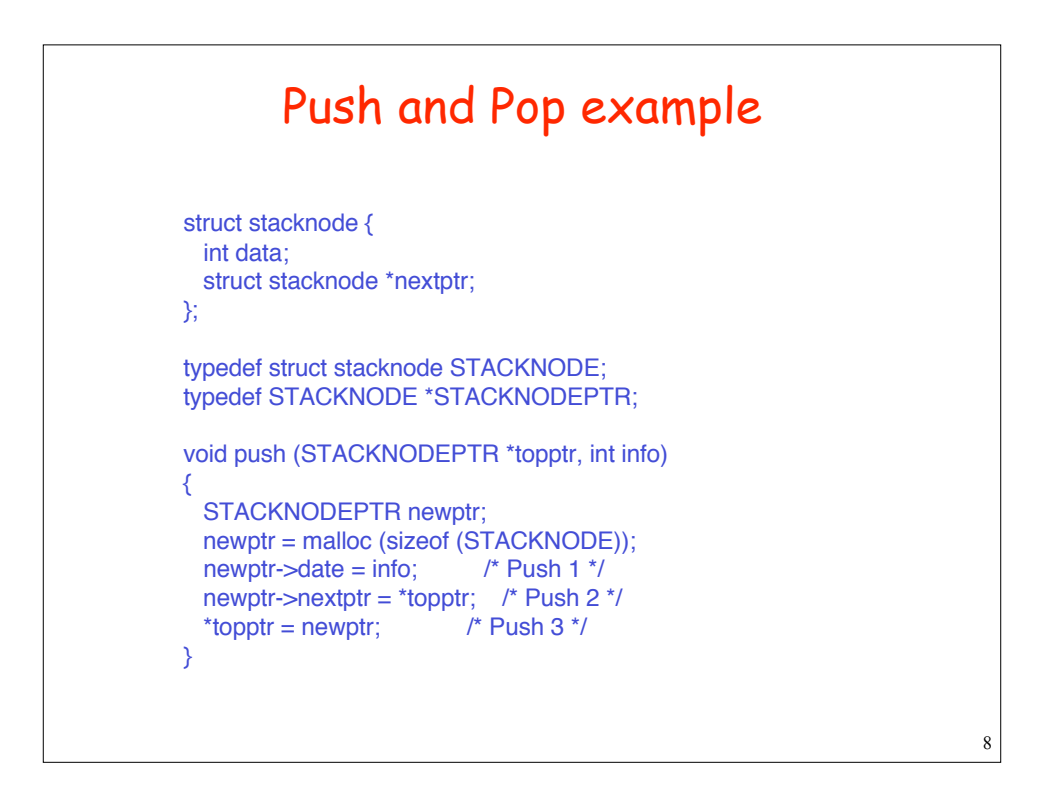

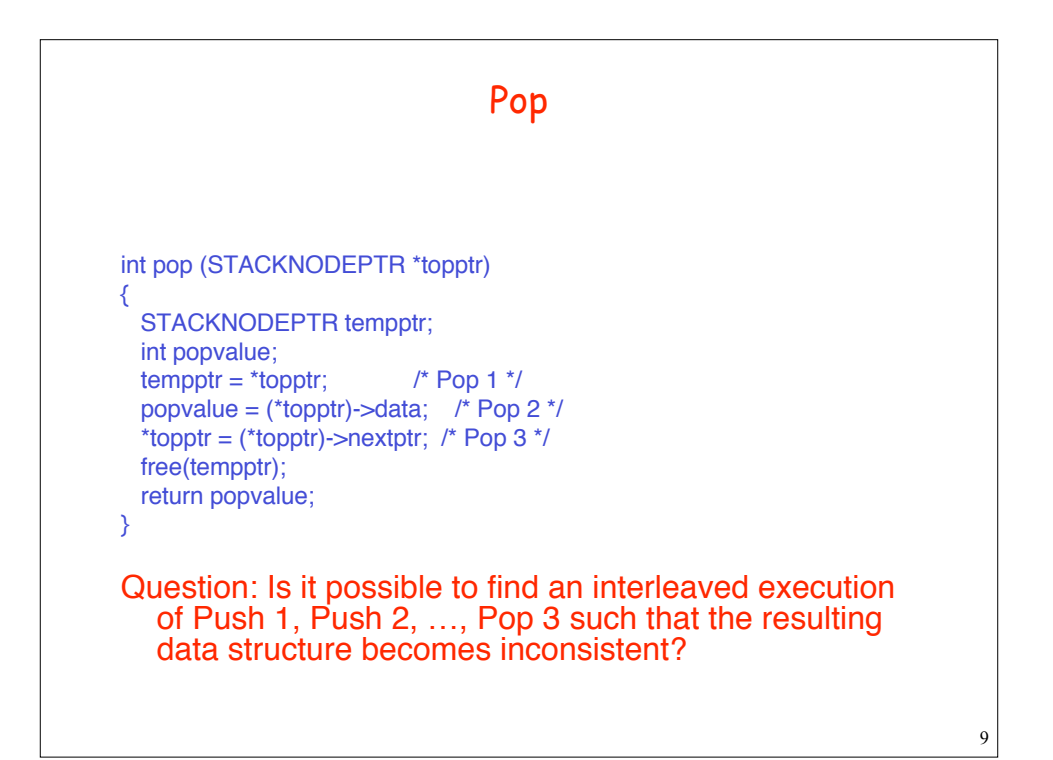

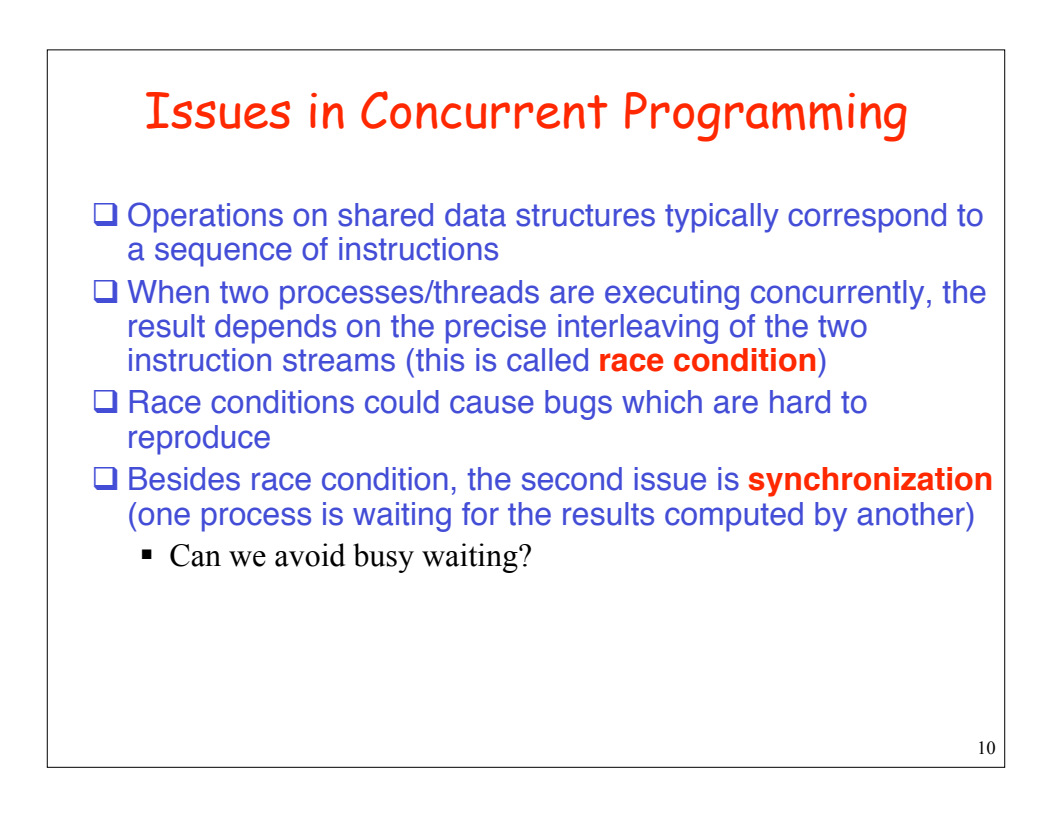

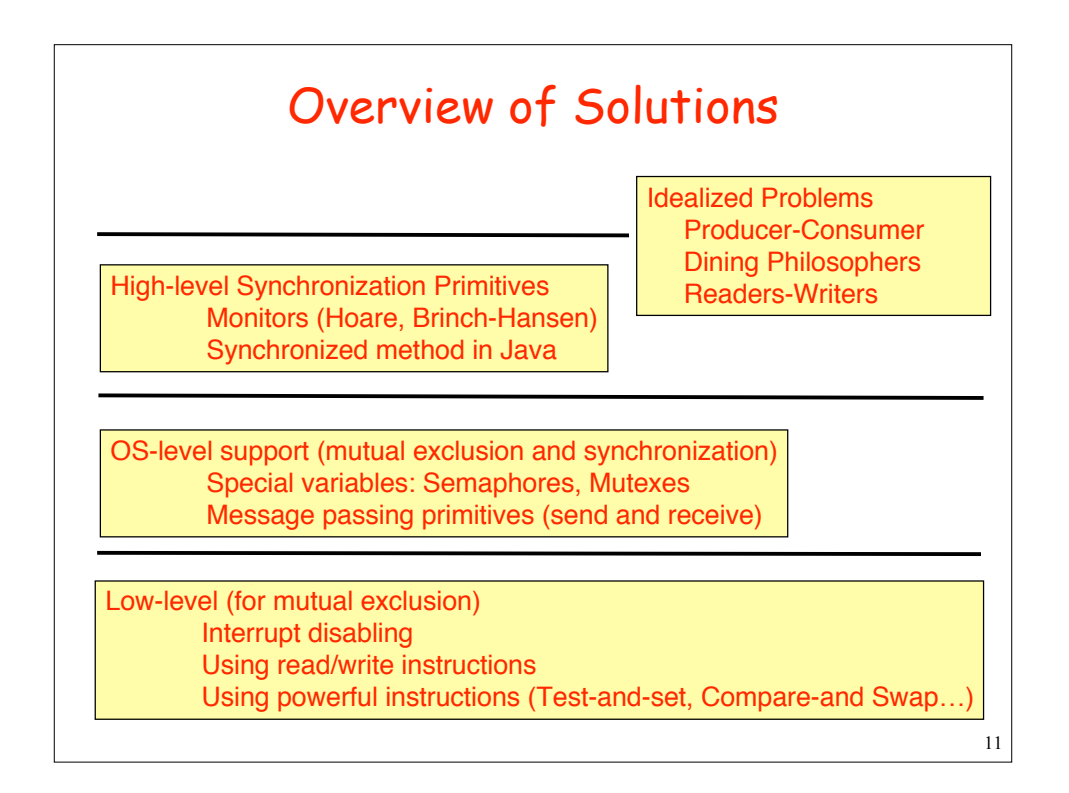

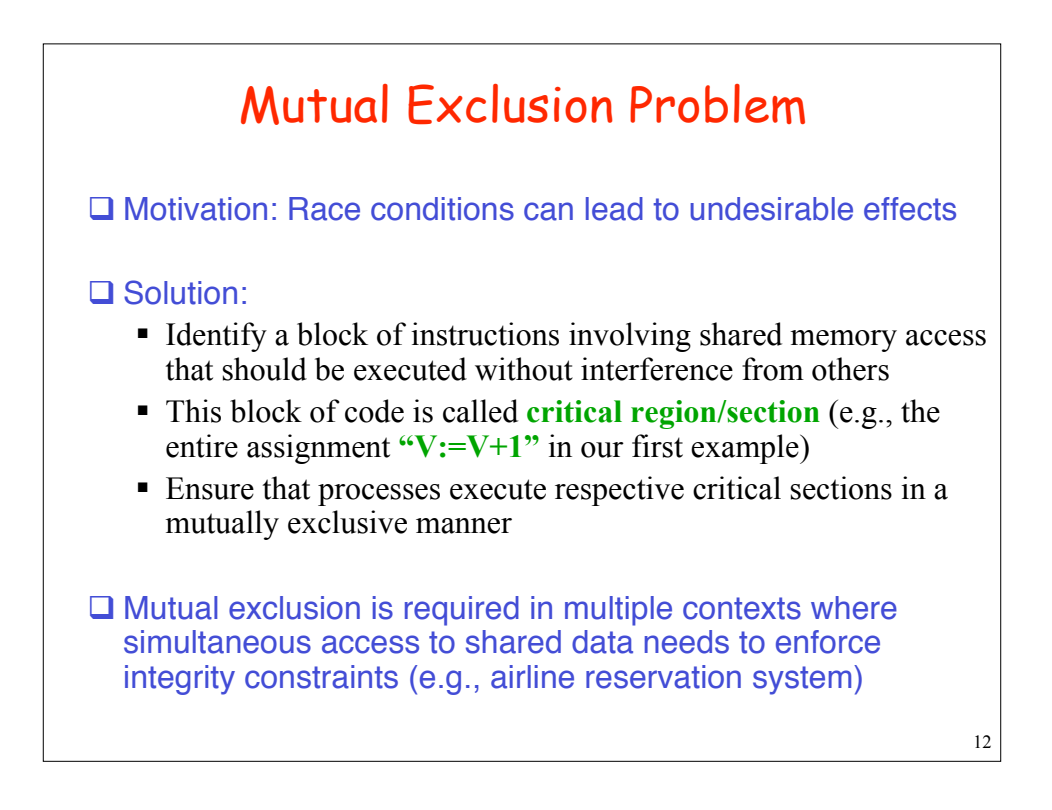

# Requirements for solutions to Mutual Exclusion Problem

- **1. Safety:** No two processes should be simultaneously in their critical regions
- **2. Generality:** No assumptions should be made about speeds or numbers of CPUs (i.e., it should work in the worst case scenario)
- **3. Absence of deadlocks:** Should not reach a state where each process is waiting for the other, and nobody gets to enter
- **4. Bounded liveness (or fairness):** If a process wants to enter a critical section then it should eventually get a chance

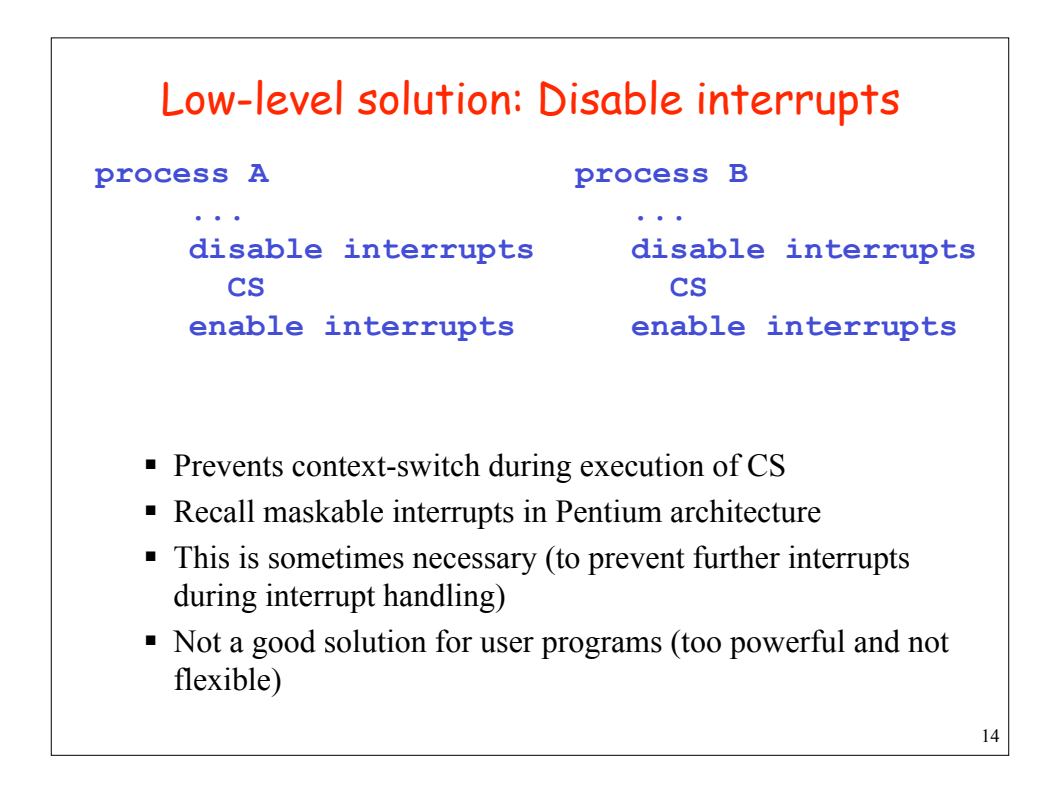

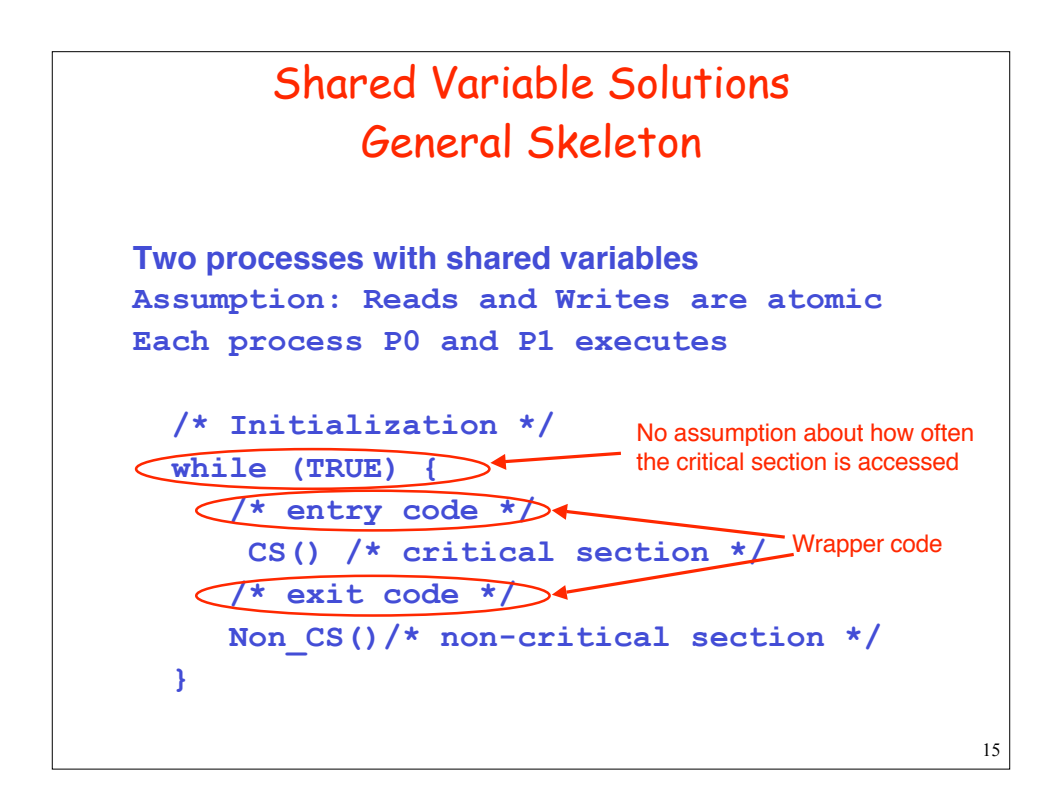

#### 16 Using mutual exclusion **int count=0, turn=0; /\* global vars \*/ bool flag[1]=false; /\* global array \*/ interleave () { pthread\_t th0, th1; pthread\_create(&th0,0,test,0); pthread\_create(&th1,0,test,1); pthread\_join(th0,0); pthread\_join(th1,0); printf(count); /\* count is guaranteed to be 2 MAX \*/ } test (int i) { for (int j=0; j<MAX; j++) { flag[i]=true; turn=i; /\* Entry code of Peterson \*/ repeat until (flag[1-i]==false | turn!=i); count=count+1; /\* critical section \*/ flag[i]=false; /\* exit code of Peterson soln \*/ } }**

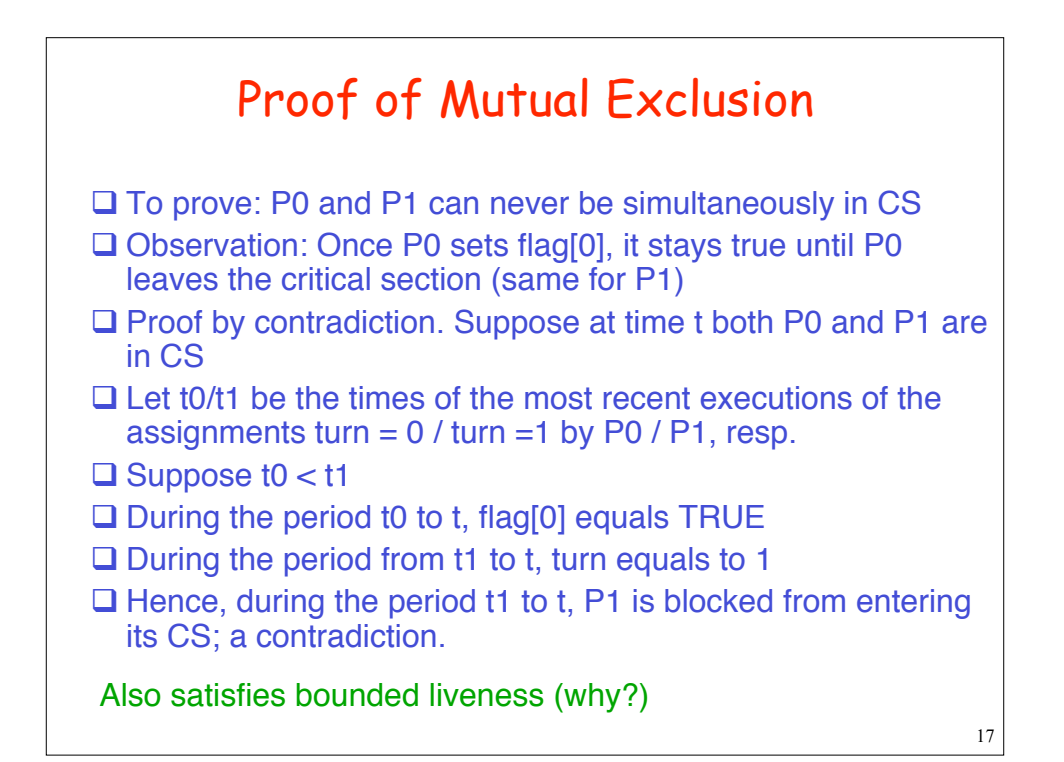

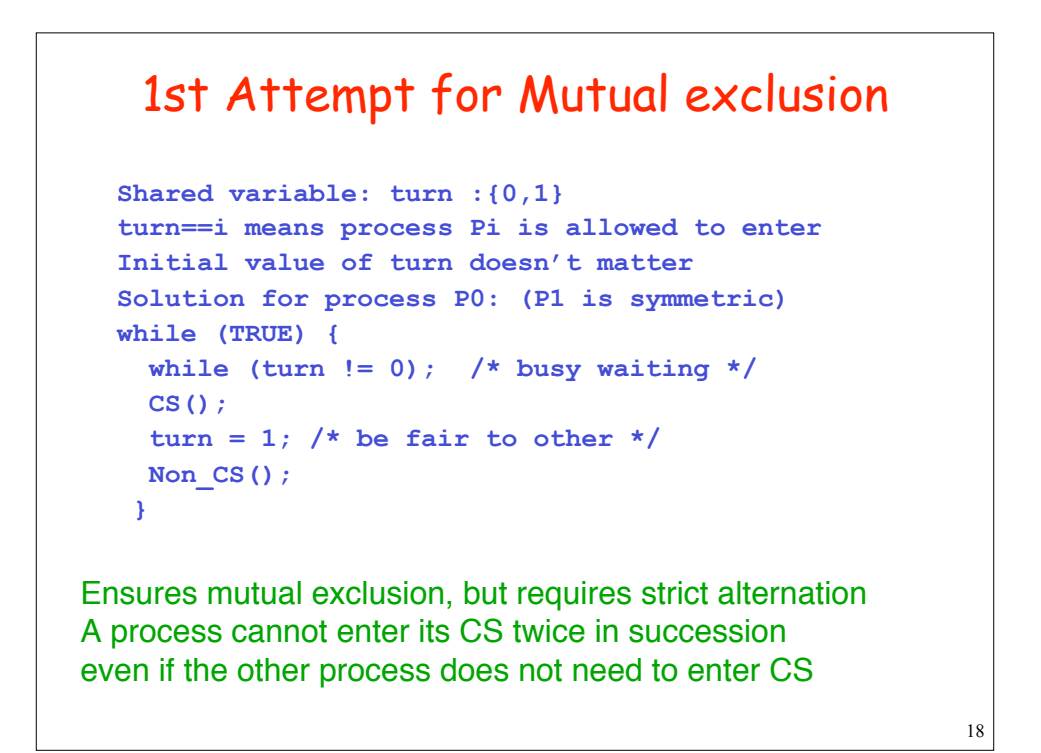

## 2nd Attempt

```
Shared variable: flag[i] : boolean, initially FALSE
Solution for process P0: (P1 is symmetric)
while (TRUE) {
   while (flag[1]); /* wait if P1 is trying */
   flag[0] = TRUE; /* declare your entry */
   CS();
  flag[0] = FALSE; /* unblock P1 * / Non_CS();
}
Mutual Exclusion is violated:
      P0 tests flag[1] and finds it False
      P1 tests flag[0] and finds it False
      Both proceed, set their flags to True and enter CS
```
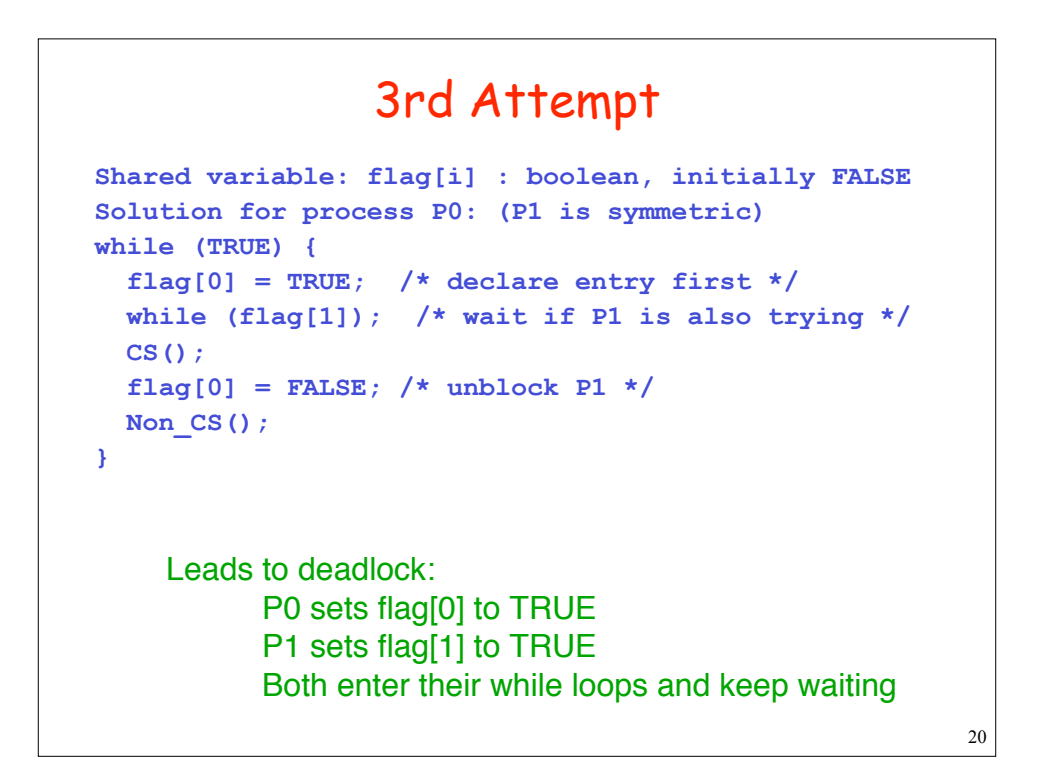

## Peterson's Solution

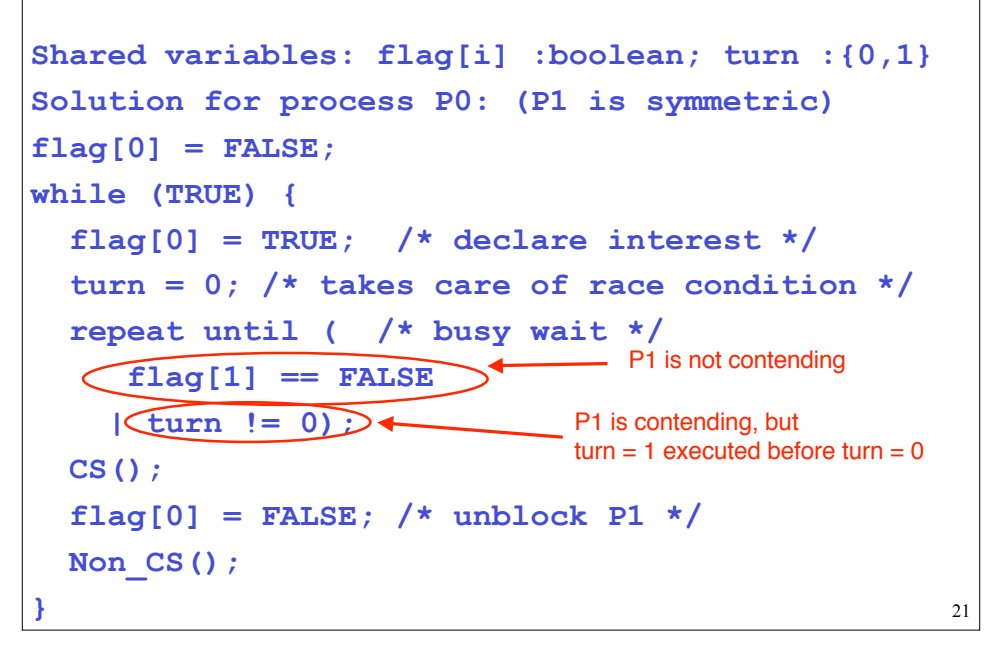

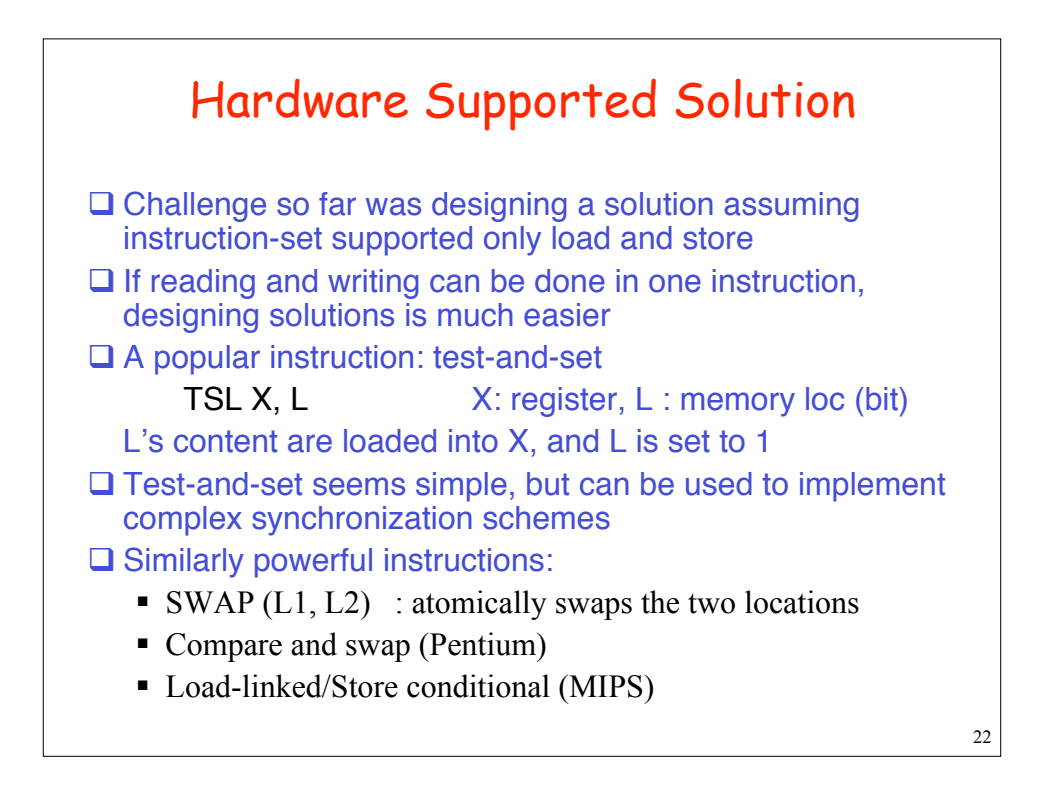

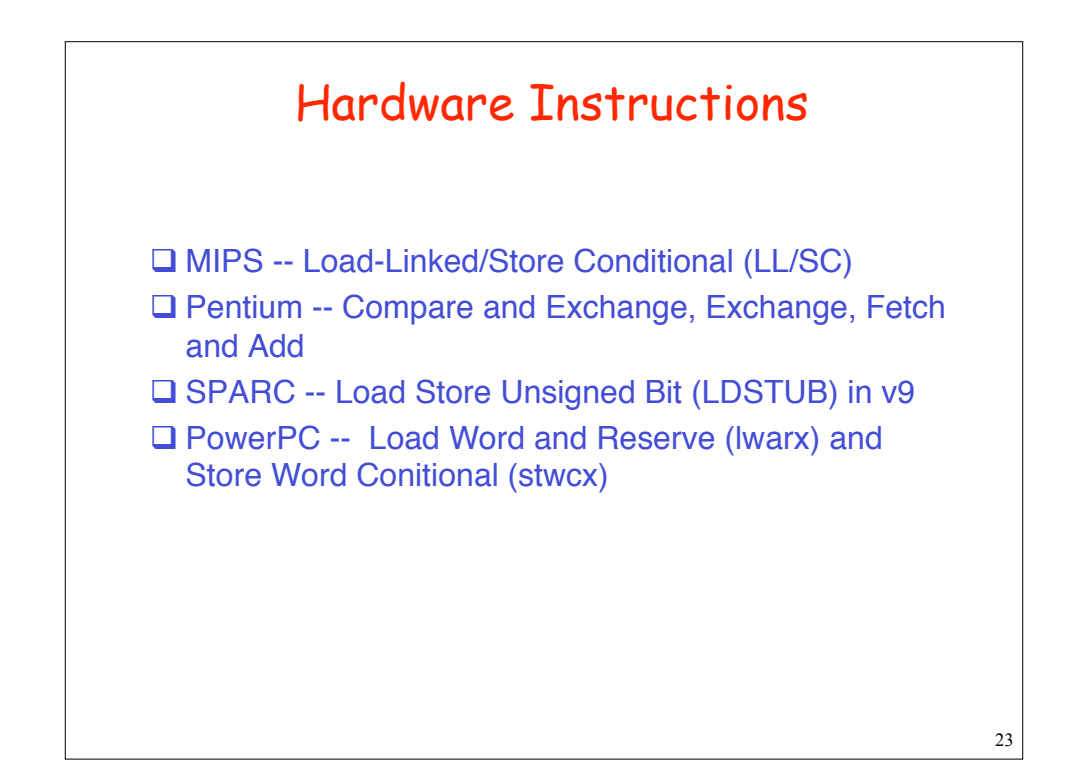

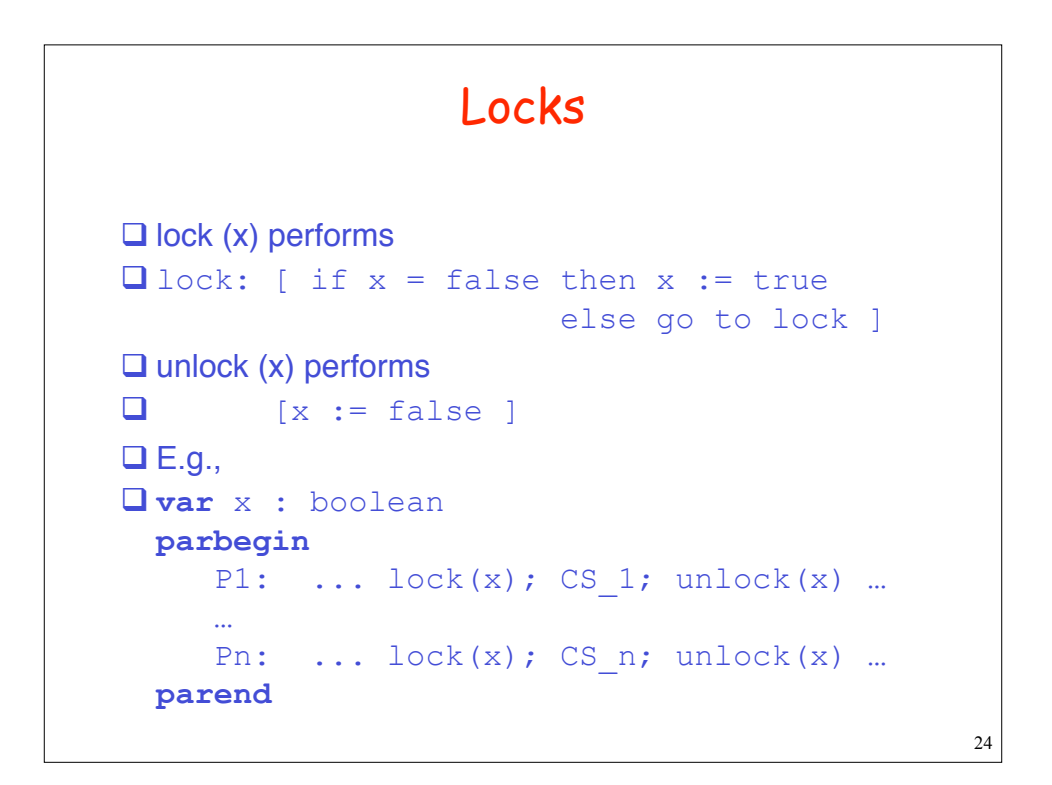

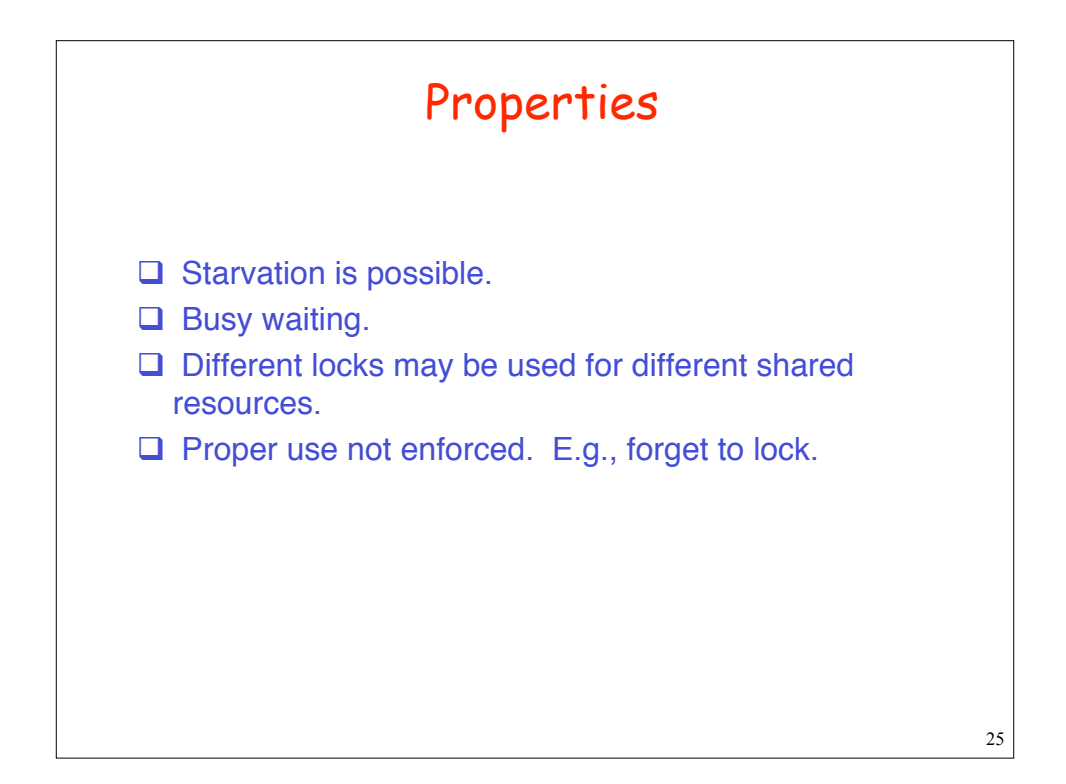

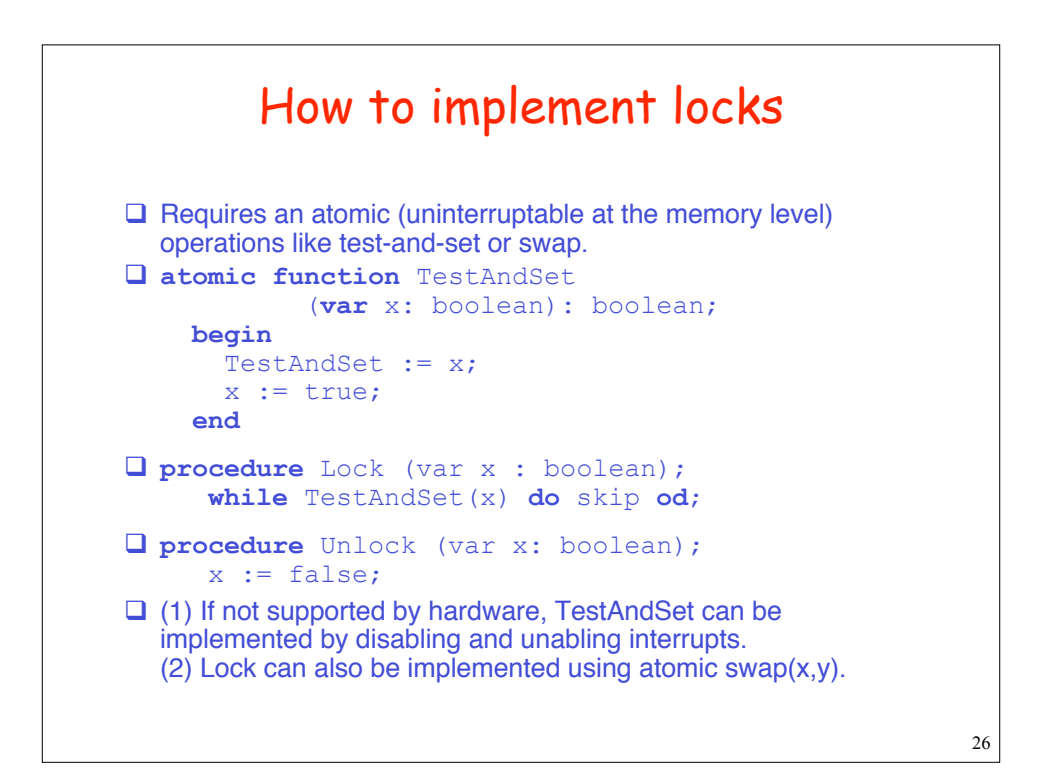

### Solution using TSL

```
Shared variable: lock :{0,1}
lock==1 means some process is in CS
Initially lock is 0
Code for process P0 as well as P1:
while (TRUE) {
   try: TSL X, lock /* test-and-set lock */
  if (X!=0) goto try; /*retry if lock set*/
  CS();
  lock = 0; /* reset the lock */ Non_CS();
  }
```
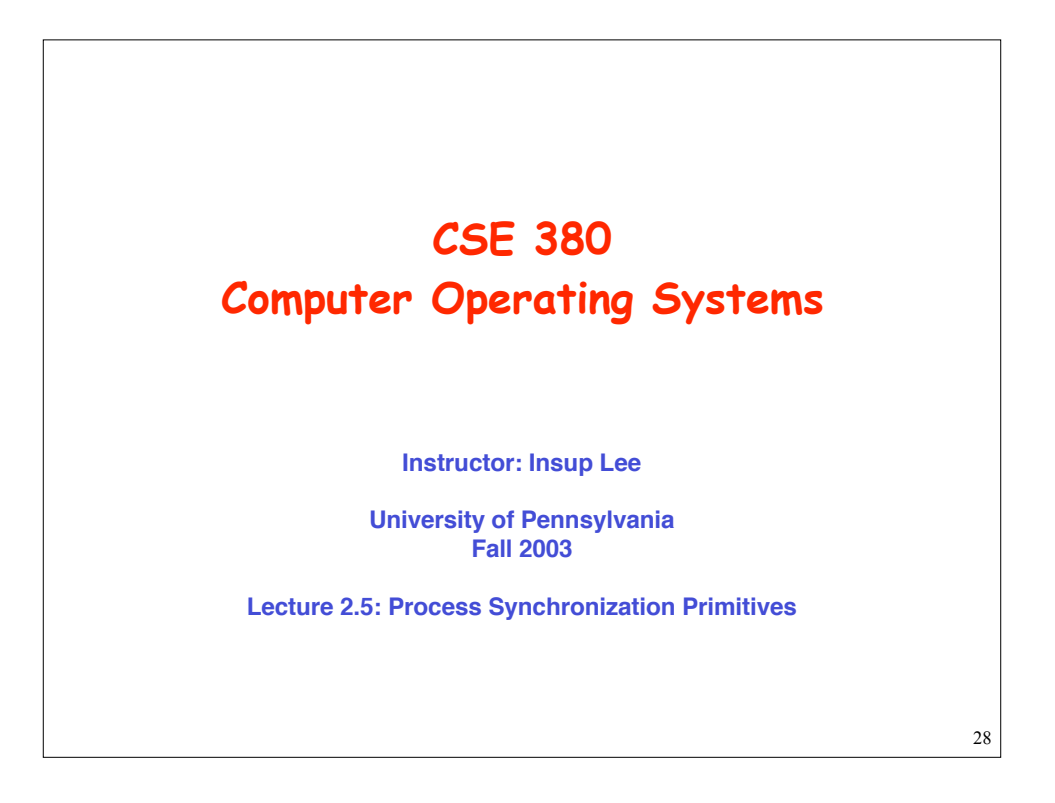

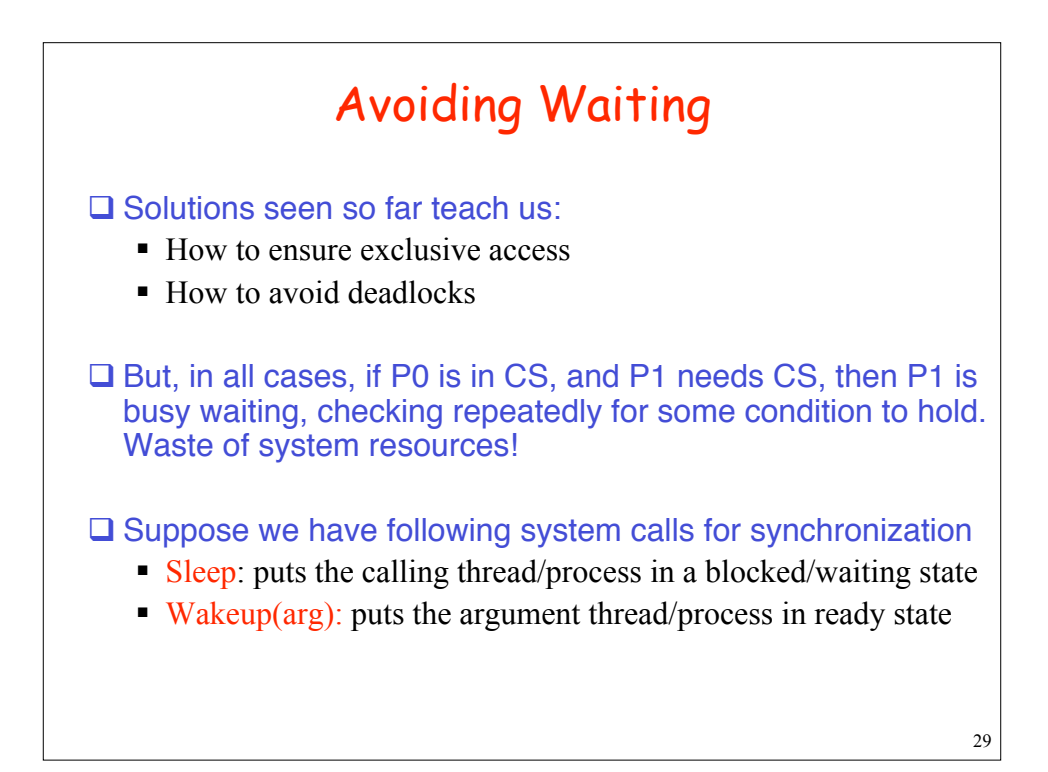

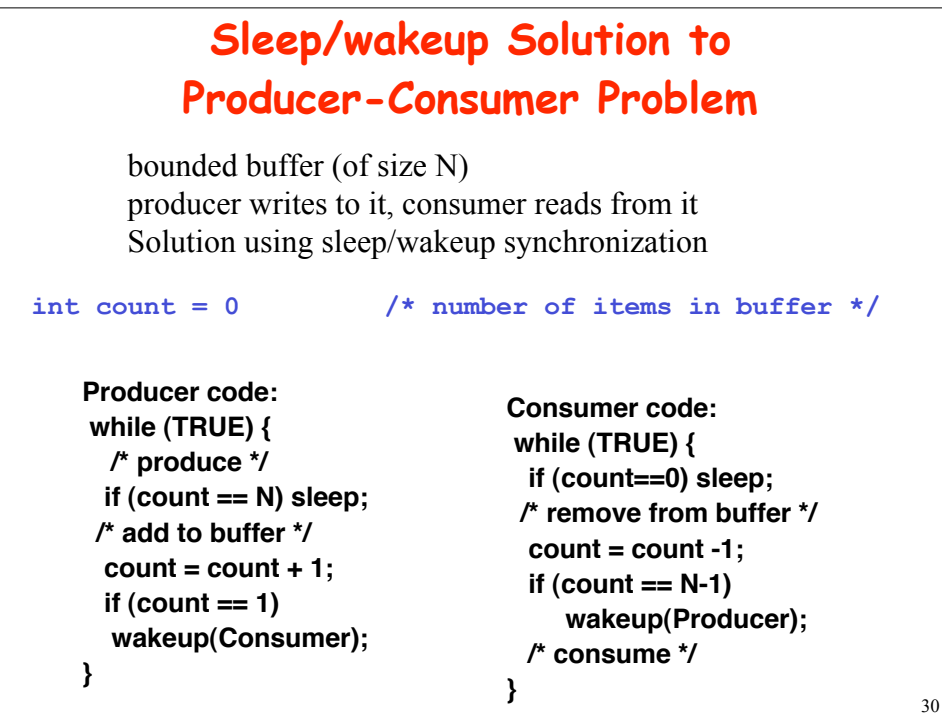

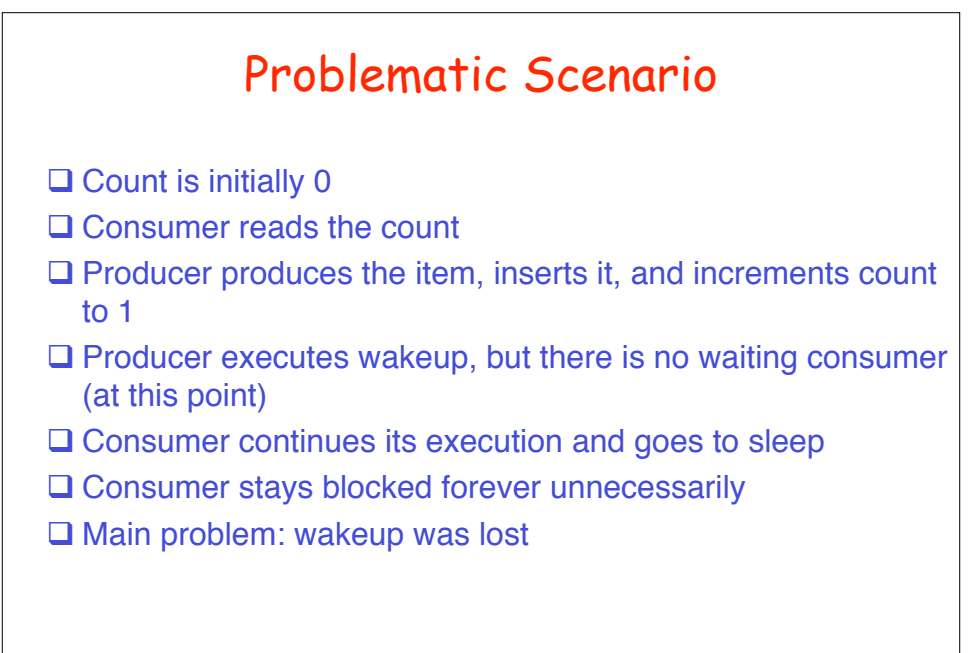

Solution: Semaphores keeping counts

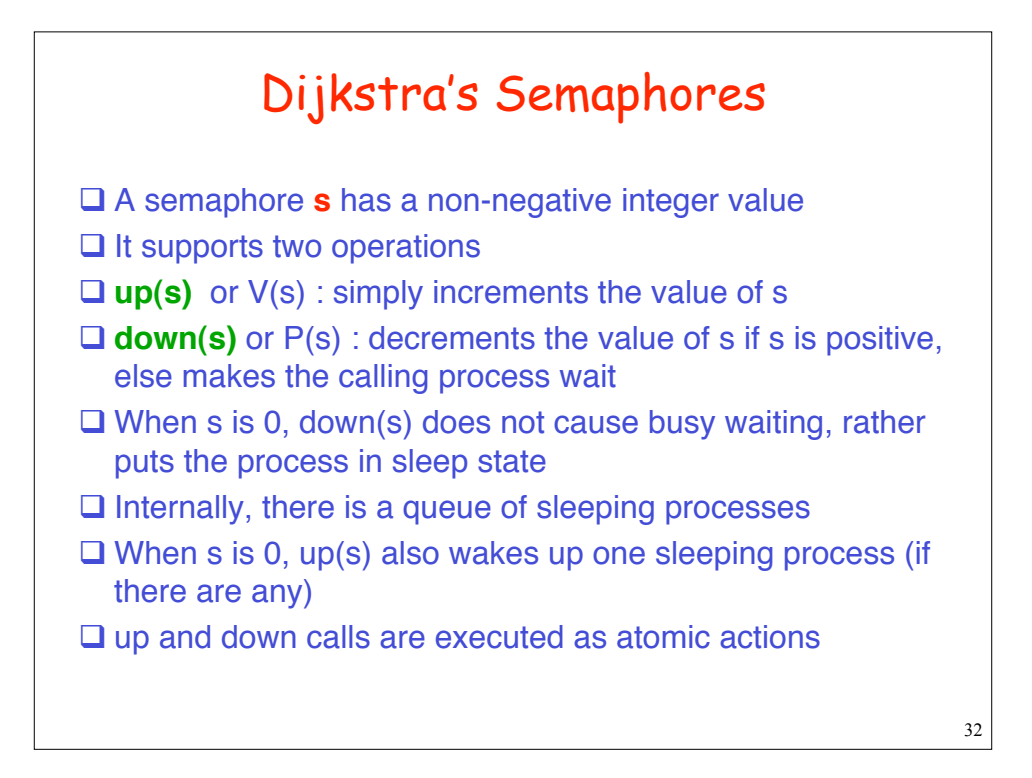

# Mutual Exclusion using Semaphores

```
Shared variable: a single semaphore s == 1
Solution for any process
while (TRUE) {
   down(s); /* wait for s to be 1 */
   CS();
   up(s); /* unblock a waiting process */
   Non_CS();
}
q No busy waiting
q Works for an arbitrary number of processes, i
 ranges over 0..n
```

```
34
        Potential Implementation
down( semaphore S){
    if (S.value >0) S.value--;
     else { add this process to S.wait_list;
            sleep;
          }
 typedef struct {
      int value;
      *pid_t wait_list; /* list of processes
      } semaphore;
To ensure atomicity of up and down, they are included in a
  critical section, maybe by disabling interrupts
up( semaphore S){
     if (S.wait_list==null) S.value++;
     else { remove a process P from S.wait_list;
            wakeup(P);
           }
```
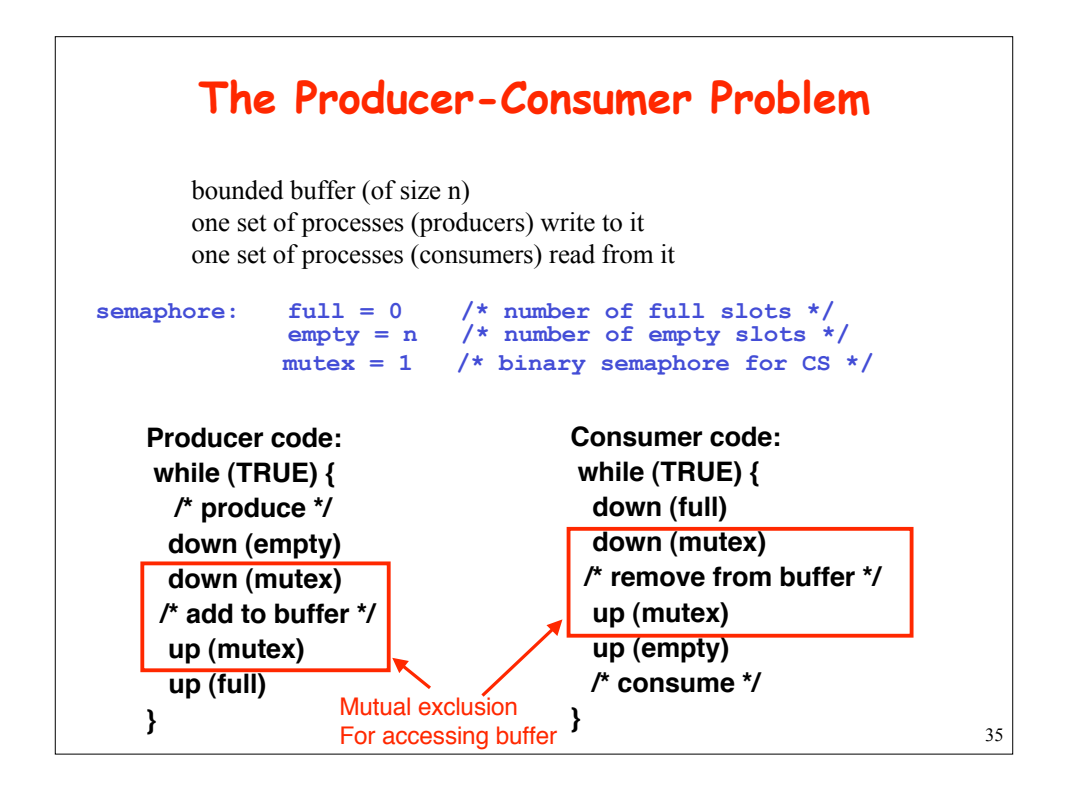

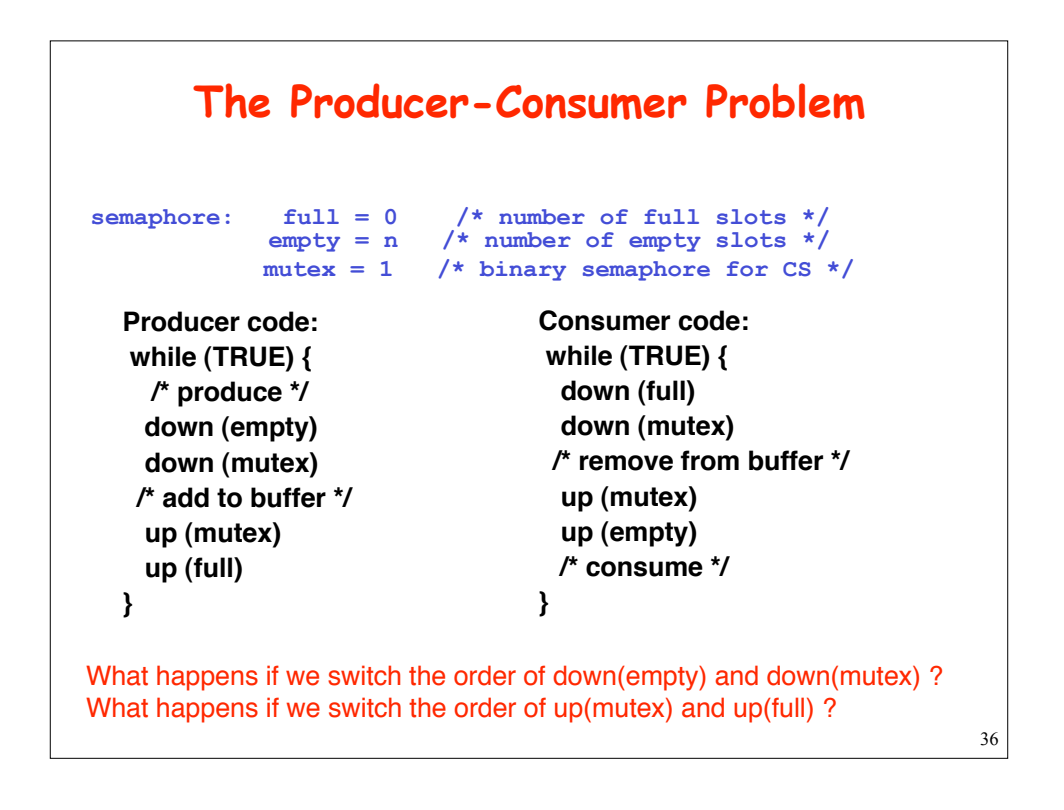

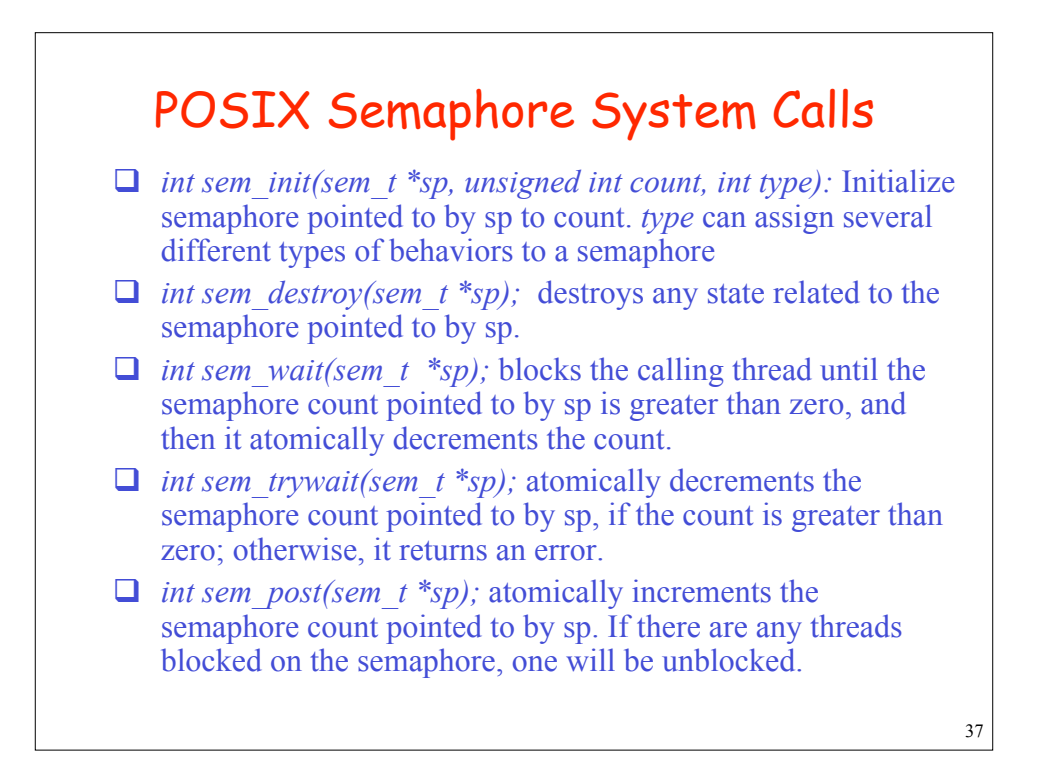

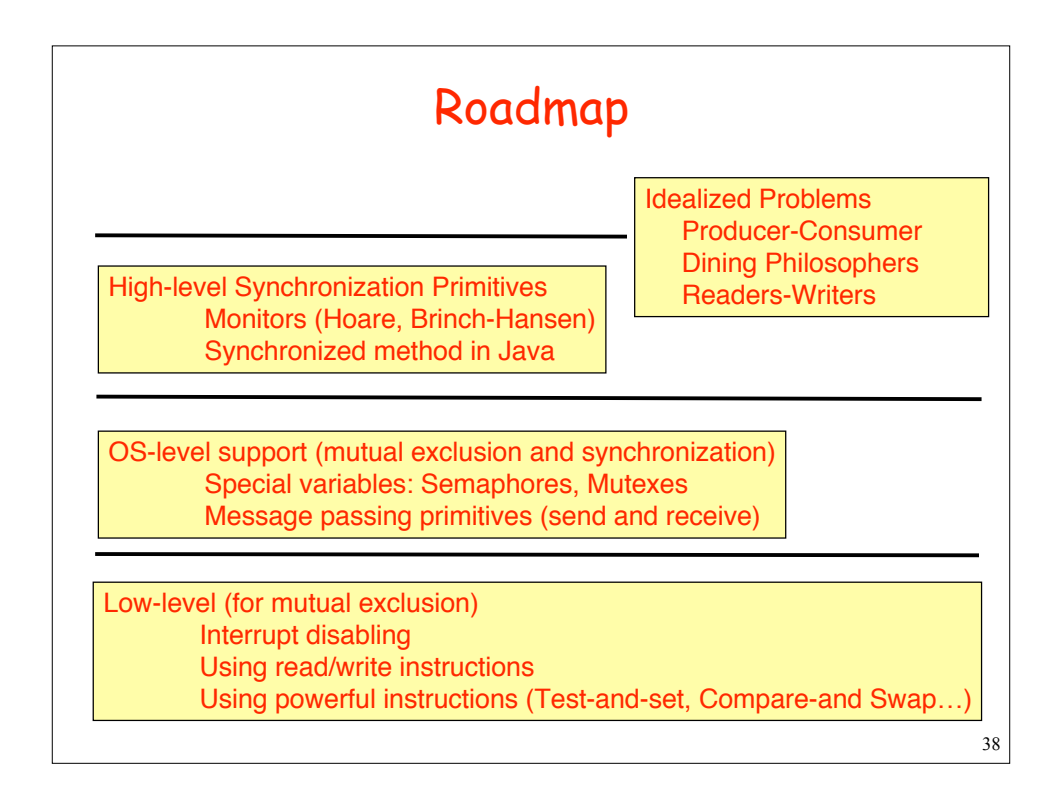

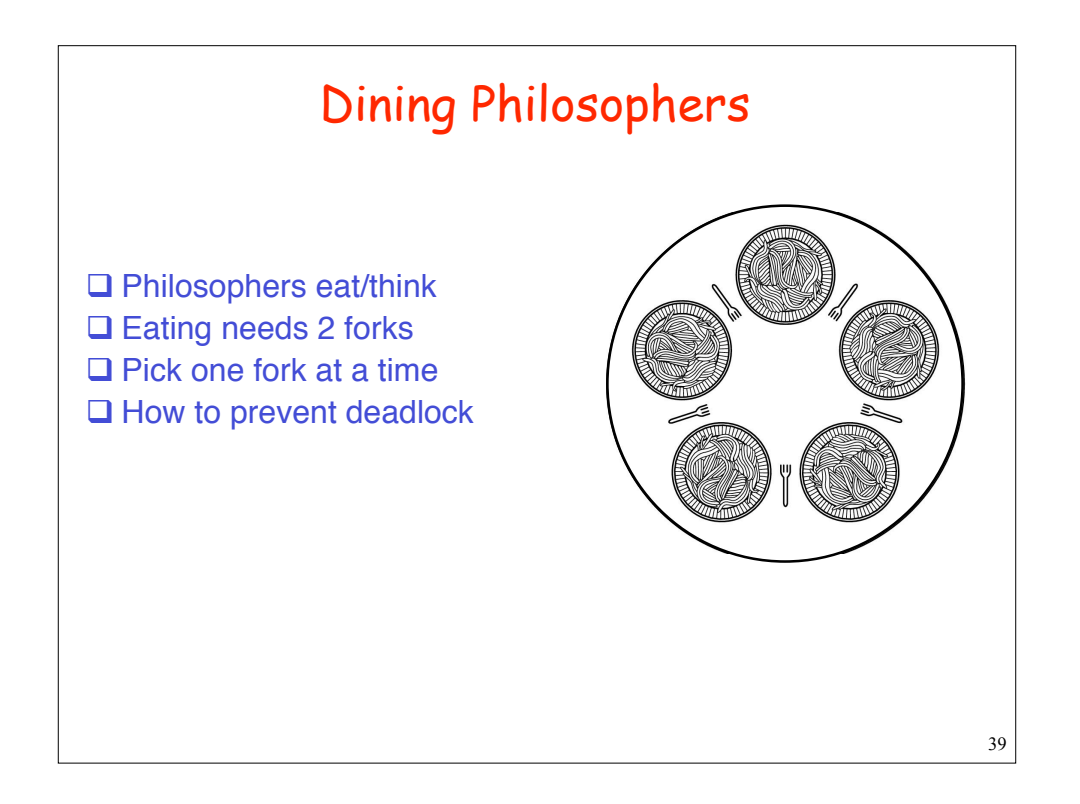

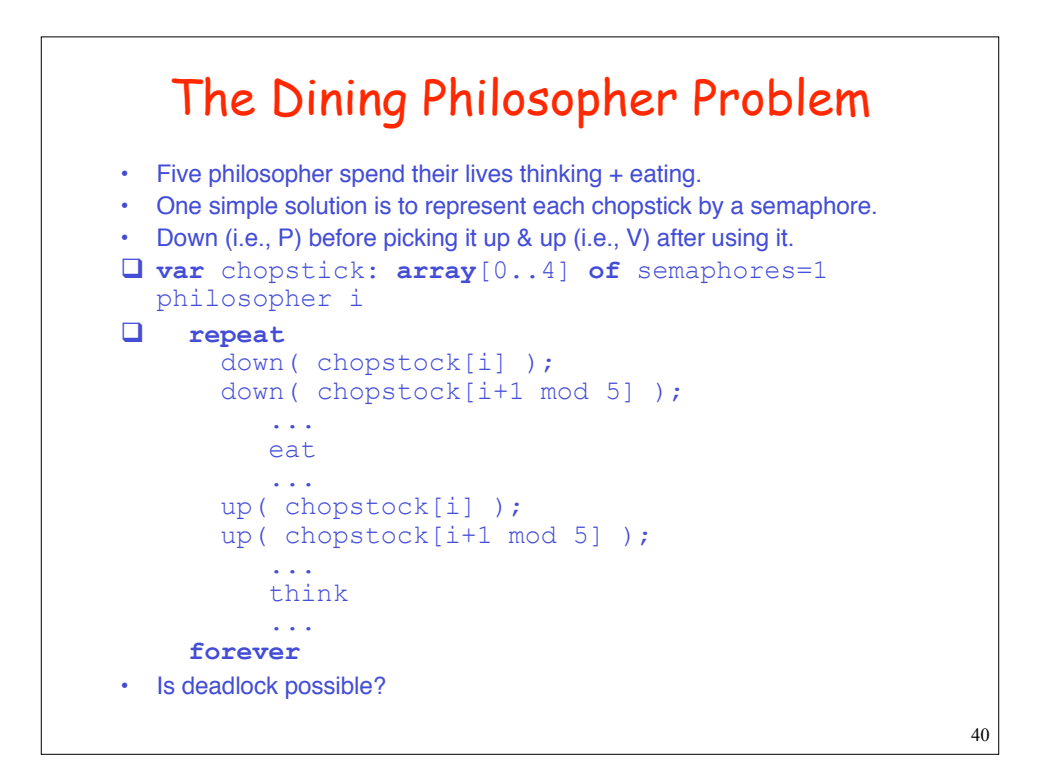

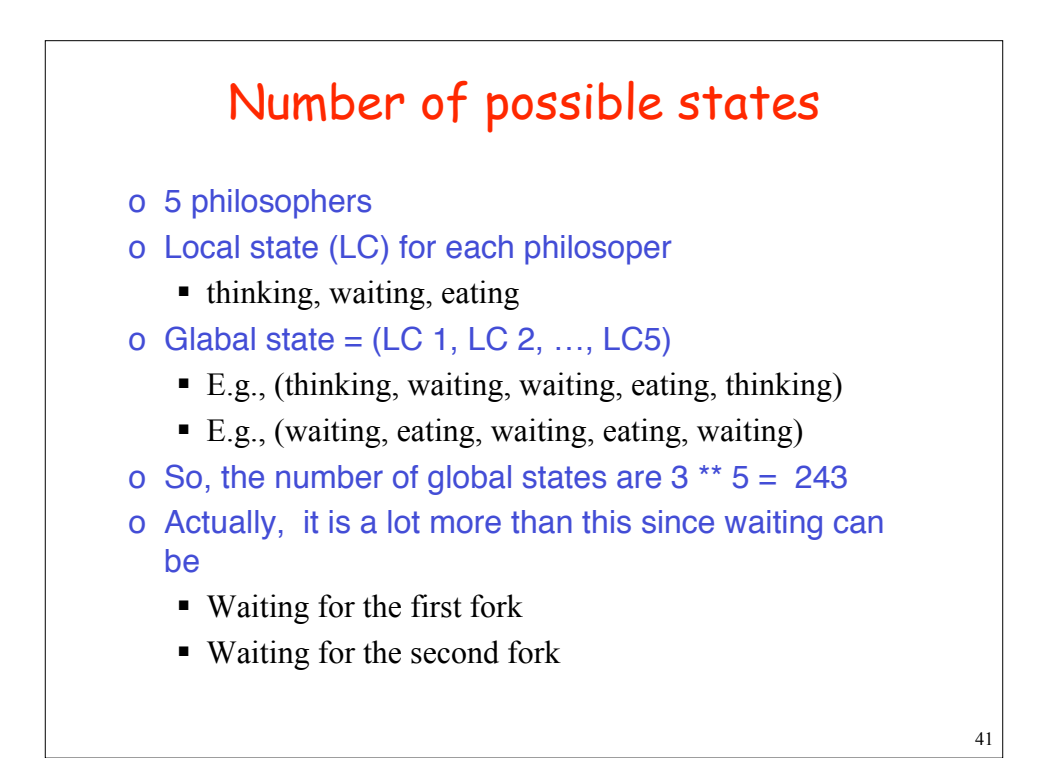

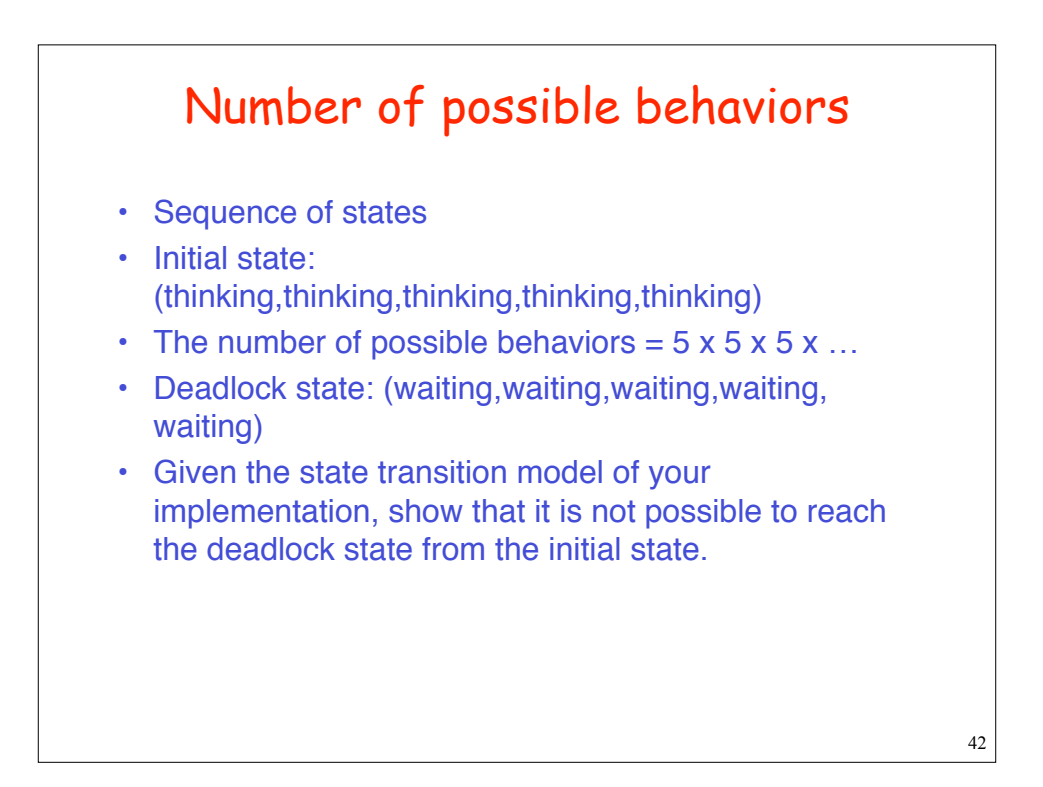

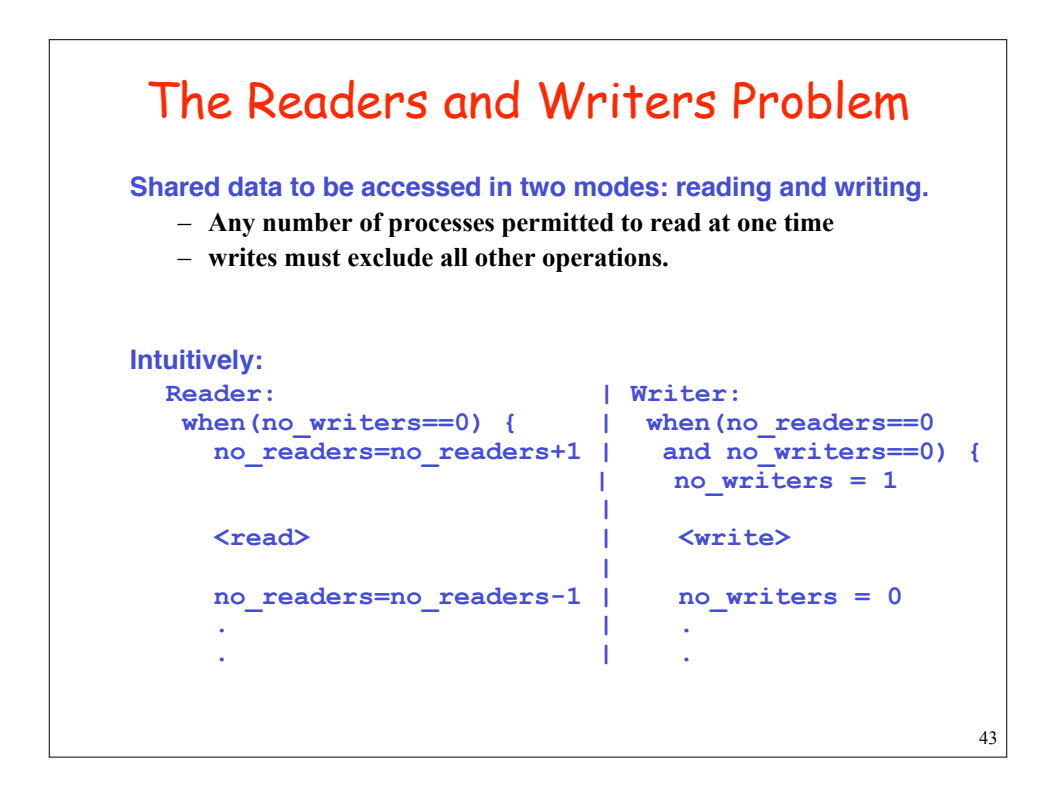

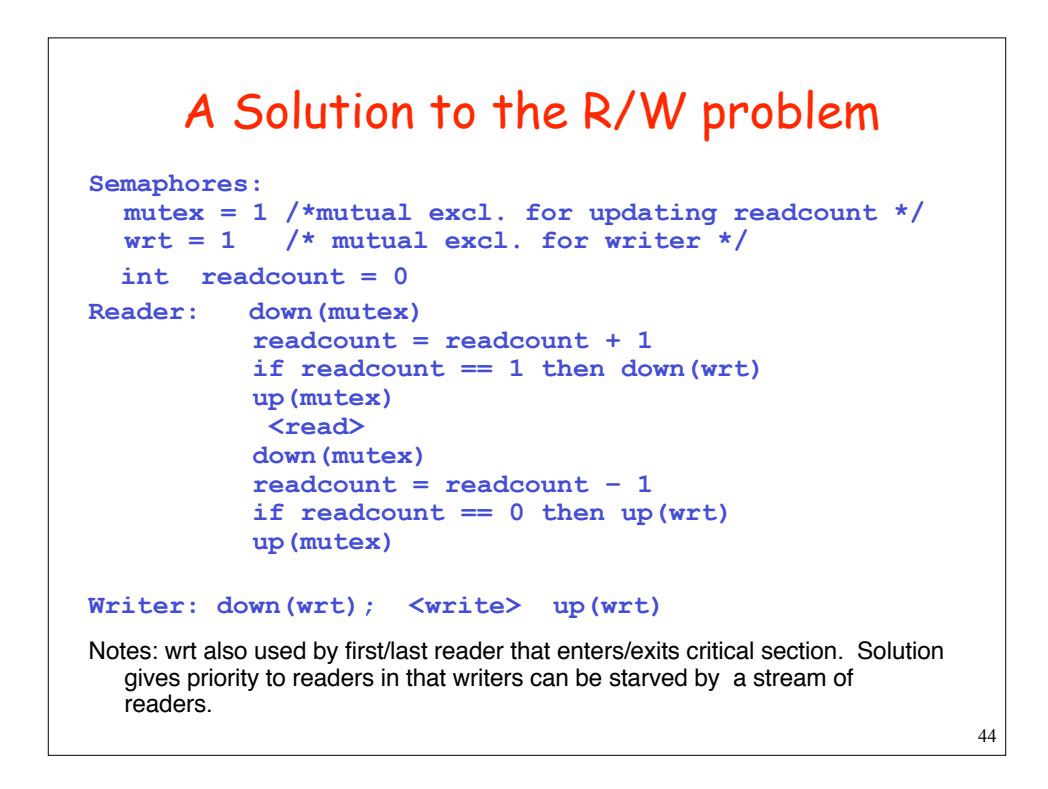

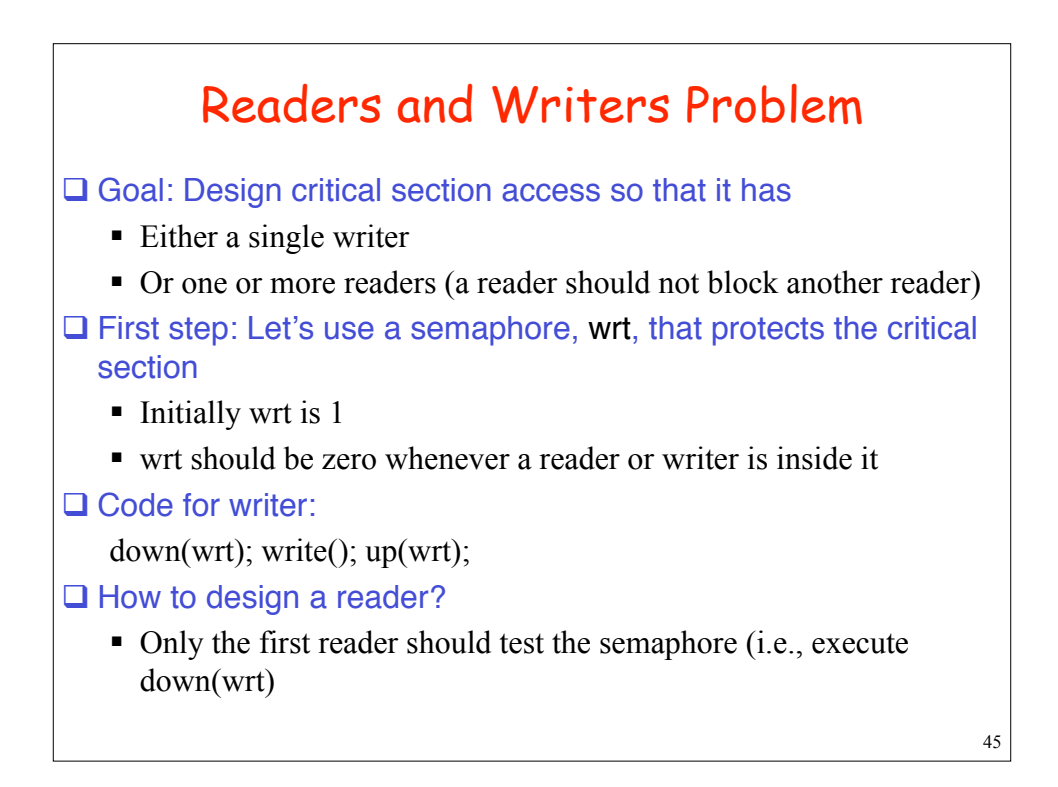

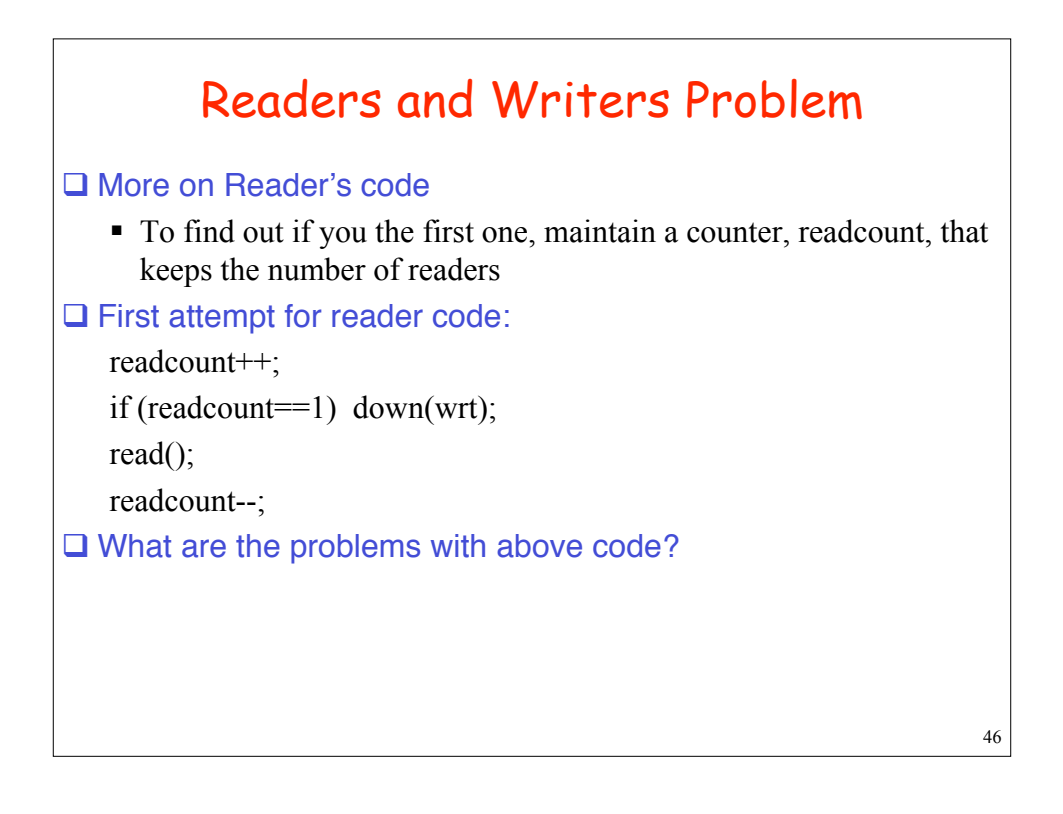

# Readers and Writers Problem

Q Corrected reader code:

down(mutex); /\* mutex: semaphore protecting updates to readcount readcount++;

if (readcount==1) down(wrt);

up(mutex);

read();

down(mutex);

readcount--;

if (readcount==0) up(wrt);

up(mutex);

 $\square$  What happens if a new reader shows up if a writer is waiting while one or more readers are reading?

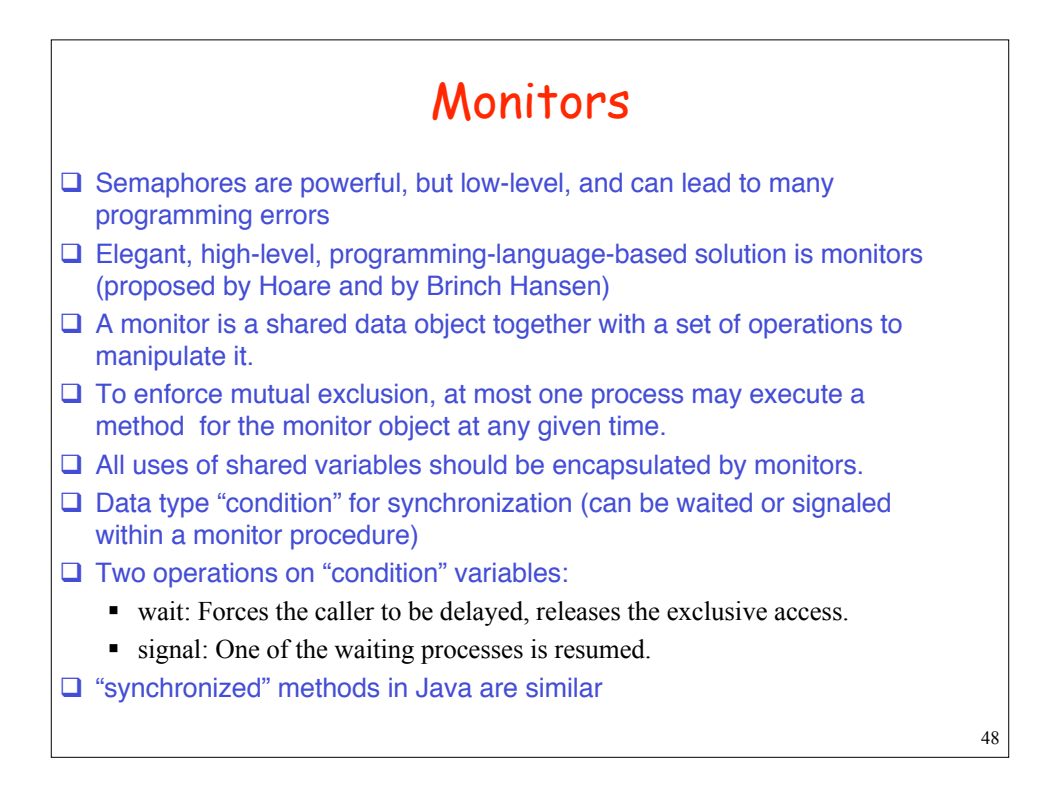

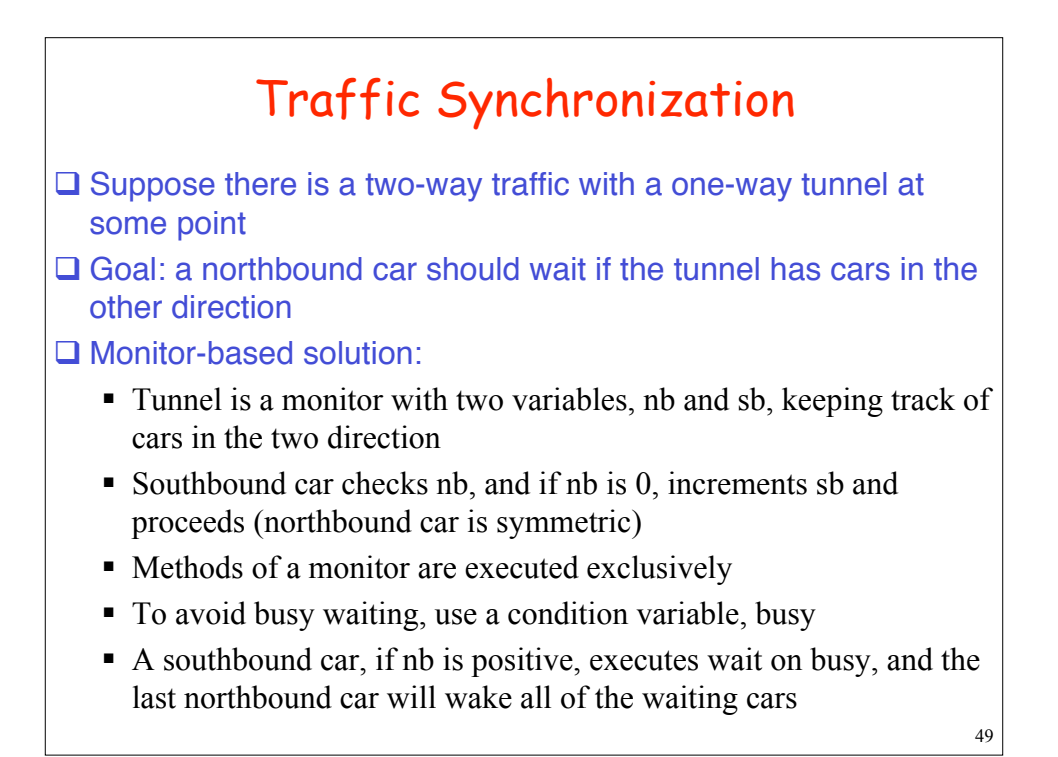

Monitor-based Solution monitor tunnel { int  $nb=0$ ,  $sb=0$ ; condition busy; public: northboundArrive() { if (sb>0) busy.wait;  $nb = nb +1$ ; }; northboundDepart() {  $nb = nb -1$ ;  $if (nb == 0)$ while (busy.queue) busy.signal; };

# Summary of IPC

### $\square$  Two key issues:

- Mutual exclusion while accessing shared data
- **Synchronization (sleep/wake-up) to avoid busy waiting**
- $\Box$  We saw solutions at many levels
	- Low-level (Peterson's, using test-and-set)
	- System calls (semaphores, message passing)
	- Programming language level (monitors)

### $\square$  Solutions to classical problems

- **Correct operation in worst-case also**
- $\blacksquare$  As much concurrency as possible
- Avoid busy-waiting
- Avoid deadlocks